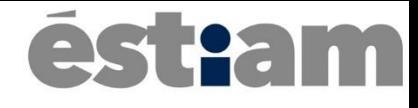

# Soyons dynamique !

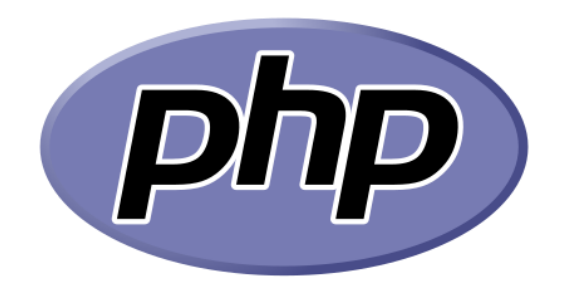

Bootcamp – Technologies Web

### Un peu d'histoire

- A l'origine **P**ersonal **H**ome **P**age
	- Aujourd'hui **P**HP : **H**ypertext **I**nterpreter
- Créer en 1994 par Rasmus Lerdorf et publié en 1995
- A l'origine quelques scripts Perl pour entretenir sa page d'accueil

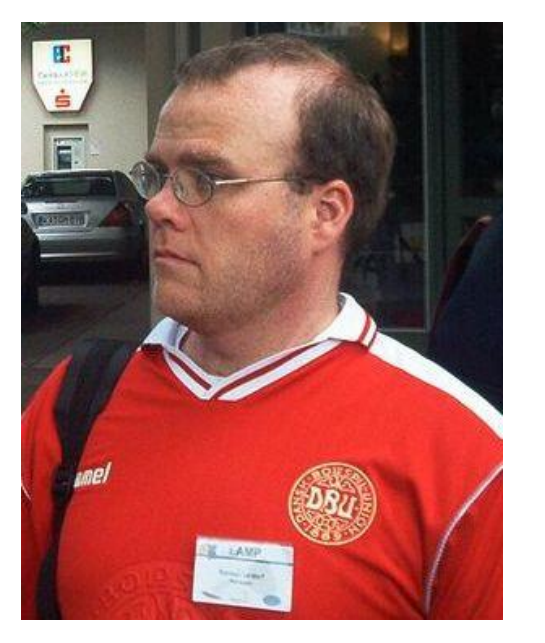

### Un peu d'histoire

- Complétement récrit en 1997 : PHP 3 par Zeev Suraski et Andi Gutsman
- En 1999, Création du Zend Engine
- En 2004, sortie de PHP 5 et le support de POO

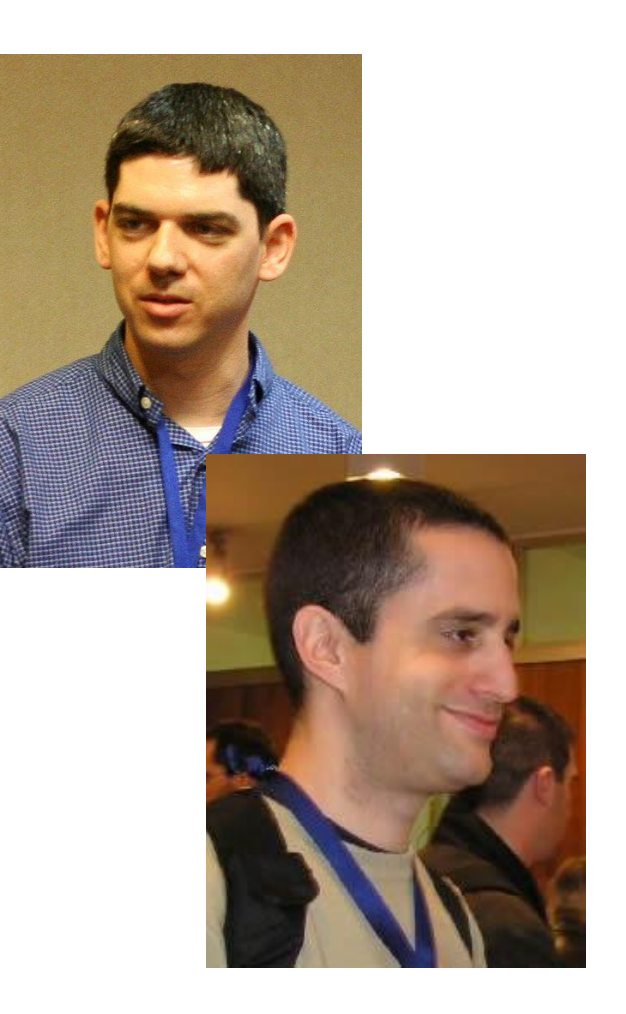

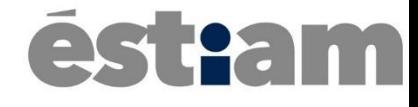

### Mais, c'est quoi ?

Développement Web

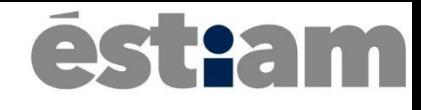

### Présentation

- Un langage de script coté serveur qui s'execute avant que le client reçoivent sa page
- Serveur (PHP) != Client (JavaScript)
- De part sa nature, il est plus sécurisant (caché derrière le serveur)

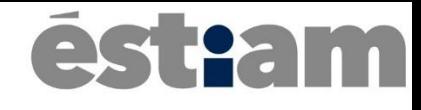

### Présentation

- Un langage de script coté serveur qui s'execute avant que le client reçoivent sa page
- Serveur (PHP) != Client (JavaScript)
- De part sa nature, il est plus sécurisant car les clients ne voient jamais les scripts, juste leur resultat

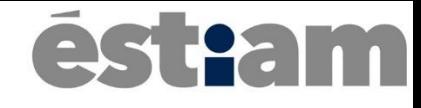

### Présentation

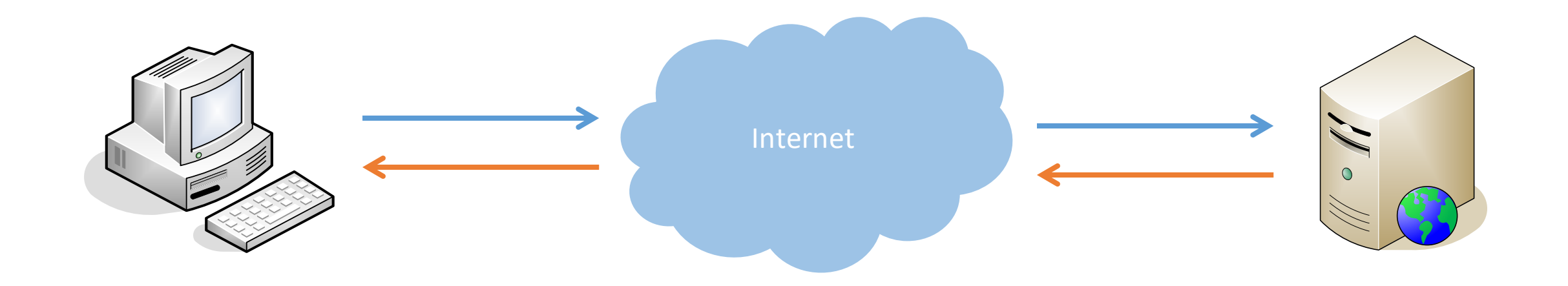

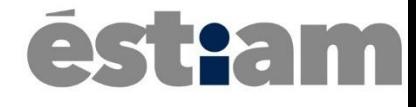

### Les outils

Développement Web

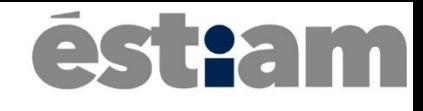

### Les serveurs webs

- Apache
- IIS
- nginx
- ligHTTPd

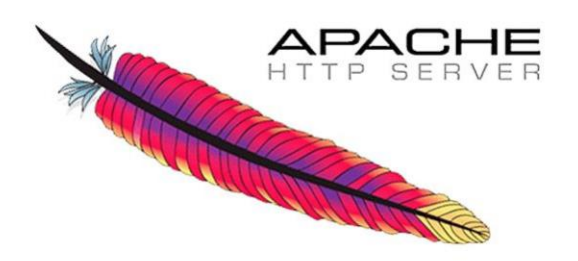

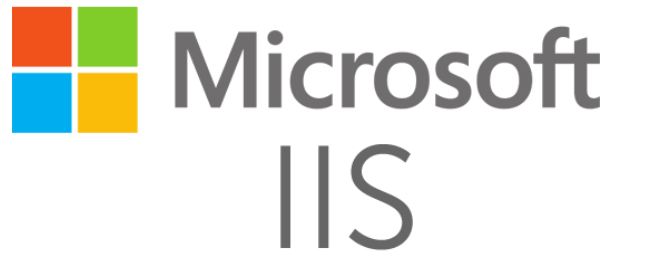

# NGINX

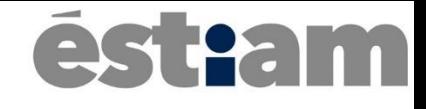

### Les serveurs de base de données

- MySQL
- SQLite
- Oracle
- DB2
- SQL Serveur
- MongoDB

**MySQL®** 

SQLite

ORACLE<sup>®</sup>

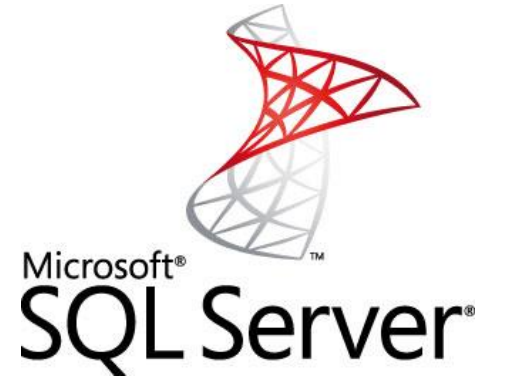

 $\bullet$ 

### **The Company**

### Pour développer

- Apache + MySQL + PHP
	- **W**AMP (Windows)
	- **M**AMP (macOS)
	- **L**AMP (Linux)

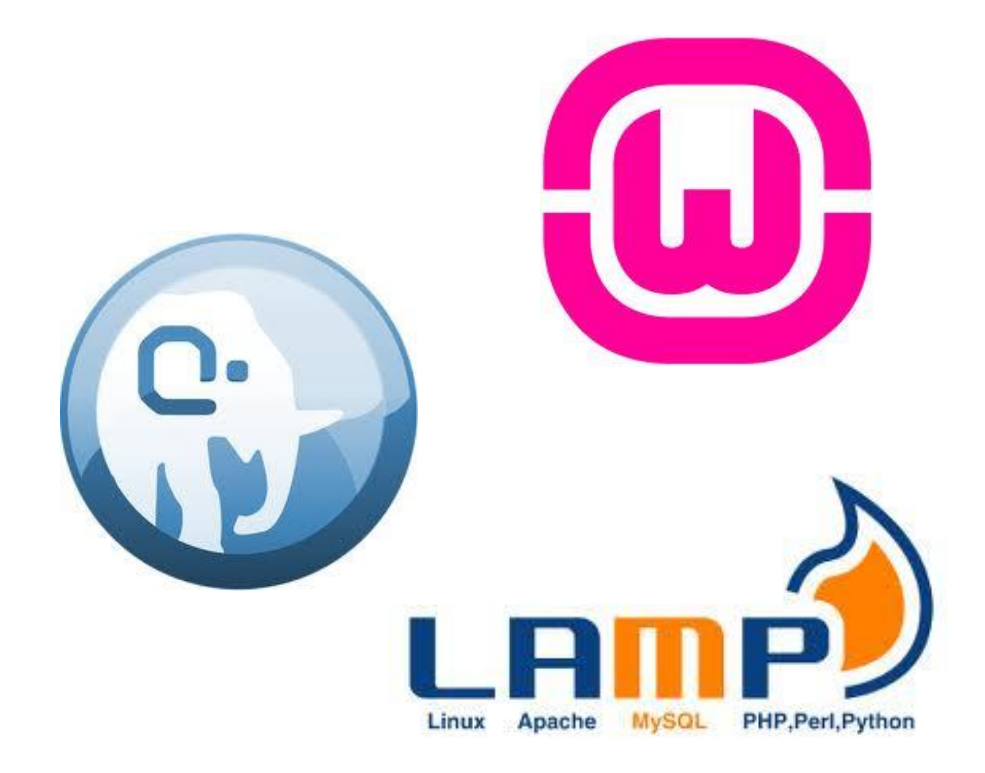

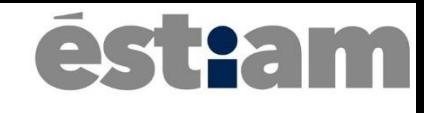

### Et les framworks ?

- Symfony
- Zend
- CakePHP
- Code Igniter
- $\bullet$  …

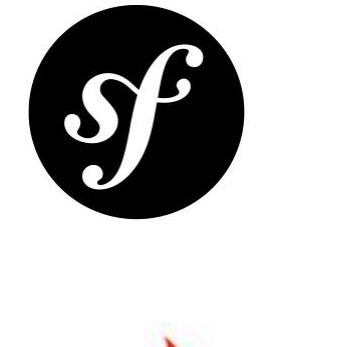

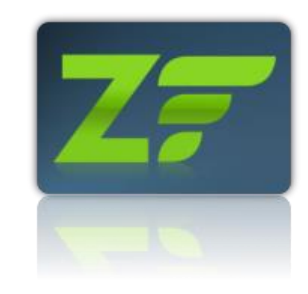

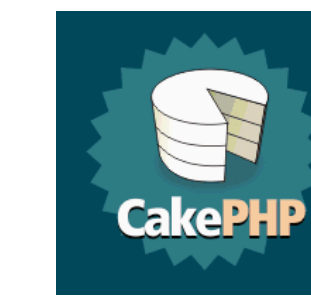

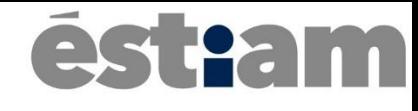

# La syntaxe

Développement Web

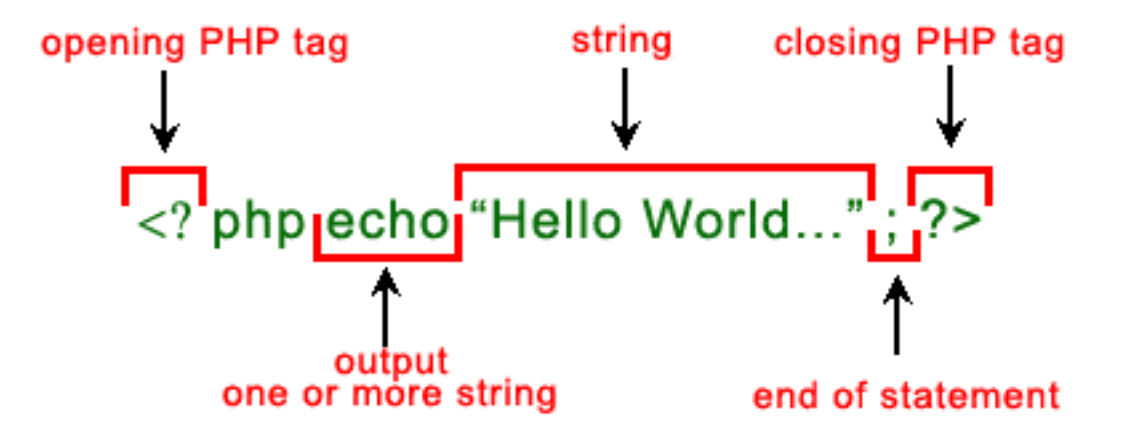

### **Pam**

### La Syntaxe

 $\bullet$ 

• Les instructions se situent entre des tags

 $\langle$ ?php ... ?>  $\langle ? \ \ldots \ \, ? \rangle$ 

- Syntaxe basé sur le C
	- Les lignnes se termine en ;
	- // et /\* \*/ commentaires
	- Une fonction se definit avec des accolades

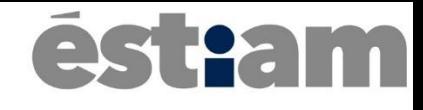

• Une variable en PHP commence par \$

**<?php \$var; \$\_var; \$Var; // Valide \$123var; \$456; \$my-test; // Pas valide ?>**

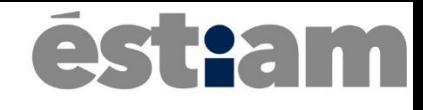

• Une variable en PHP commence par \$

**<?php \$var; \$\_var; \$Var; // Valide \$123var; \$456; \$my-test; // Pas valide ?>**

### • **<?php**

- **// Declaration**
- **\$foo = "hello";**
- **\$bar = 12;**
- **// Concatenation**
- **\$boom = \$foo . \$bar; // \$boom is equals to "hello12"**
- **\$baz = \$foo . "world"; // \$baz is equals to "helloworld"**
- **// Destruction**
- **unset(\$foo); // \$foo doesn't exist anymore**
- **?>**

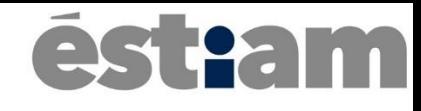

### Afficher une donnée

```
<p> 
  Hello World ! <br/>br/>
  <?php
      $var = 'PHP.';
      echo "This sentence was generated by " . $var;
   ?>
</p>
```
### Les Types

- Typage faible
	- Pas de déclaration de type
	- Type definit de manière implicite
- 8 types
	- 4 Types scalaires
	- 2 Types composés
	- 2 Types spécial

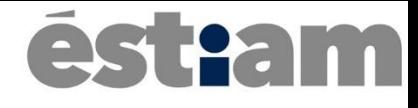

- Association clef/valeur
- Syntaxe

```
$fruits = array('apple'
, 
'pear'
, 
'peach');
```

```
$fruits = array('apple'
, 
'peach'
, 
'pear');
echo $fruits[2]; // Displays pear
echo $fruits[0]; // Displays apple
$fruits[2] = 'apricot';
echo $fruits[2]; // Displays apricot
```
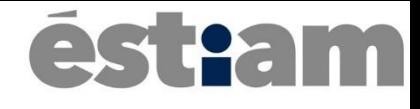

Il est possible de définir explicitement la clef

**\$promos = array(**

- **'Groupe 1' => 15,**
- **'Groupe 2' => '16',**
- **'Groupe 3' => '17',**
- **'Groupe 4' => '50');**

```
$fruits = array('apple'
, 
'peach'
, 
'pear');
echo $fruits[2]; // Displays pear
echo $fruits[0]; // Displays apple
$fruits[2] = 'apricot';
echo $fruits[2]; // Displays apricot
```
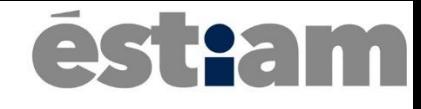

### Les formulaires

Développement Web

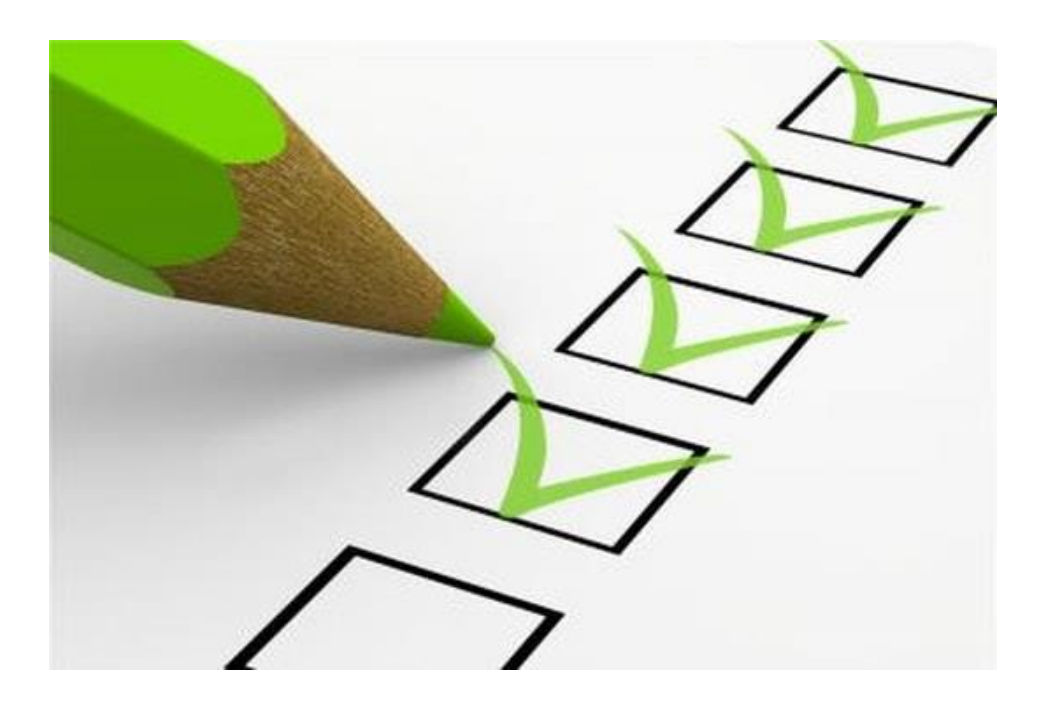

### Les formulaires

**GET /en-US/docs/Web/JavaScript?menu HTTP/1.1 Host: developer.mozilla.org User-Agent: Mozilla/5.0 (Windows NT 6.1; WOW64) AppleWebKit/537.36 (KHTML, like Gecko) Chrome/30.0.1599.69 Safari/537.36 Accept: text/html,application/xhtml+xml, application/xml;q=0.9,image/webp,\*/\*;q=0.8 Accept-Language: en-gb,en;q=0.5 Accept-Encoding: gzip,deflate, sdch Accept-Charset: ISO-8859-1,utf-8;q=0.7,\*;q=0.7 Connection: keep-alive Referer: https://developer.mozilla.org/en-US/docs/HTML/Supported\_media\_formats**

```
name=MyName&male=yes
```
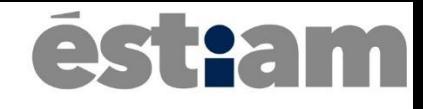

### Les variables prédefinit

- \$ GET : Array contenant les éléments envoyés via query
- \$ POST : Array contenant les éléments envoyés via POST
- \$ FILES : Pour l'upload de fichier

### āsteam

### Exemple

**<a href="/product/show.php?photoId=123"> View Product </a>**

```
<?php // File show.php
 $productId = $_GET['photoId'];
 echo $productId; // Displays 123
?>
```
### Exemple 2

```
<form id="form1" action="login.php" method="POST">
 <input type="text" name="username" />
 <input type="text" name="password" />
 <input type="submit" value="Submit" />
</form>
```

```
<?php // File login.php
 $username = $_POST['username'];
 echo $username; //Displays the submitted username
?>
```
### Exemple 3

```
<form id="form" enctype="multipart/form-data"
          action="upload.php" method="POST">
 <input type="file" name="picture" />
 <input type="submit" value="Envoyer" />
</form>
```

```
<?php
 $path = 'users_img/';
 $path .= $_FILES['picture']['name'];
 move_uploaded_file($_FILES['picture']['tmp_name'], $path);
?>
```
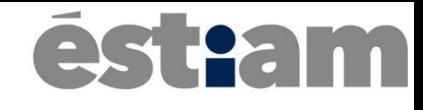

### La Structure de \$\_FILES

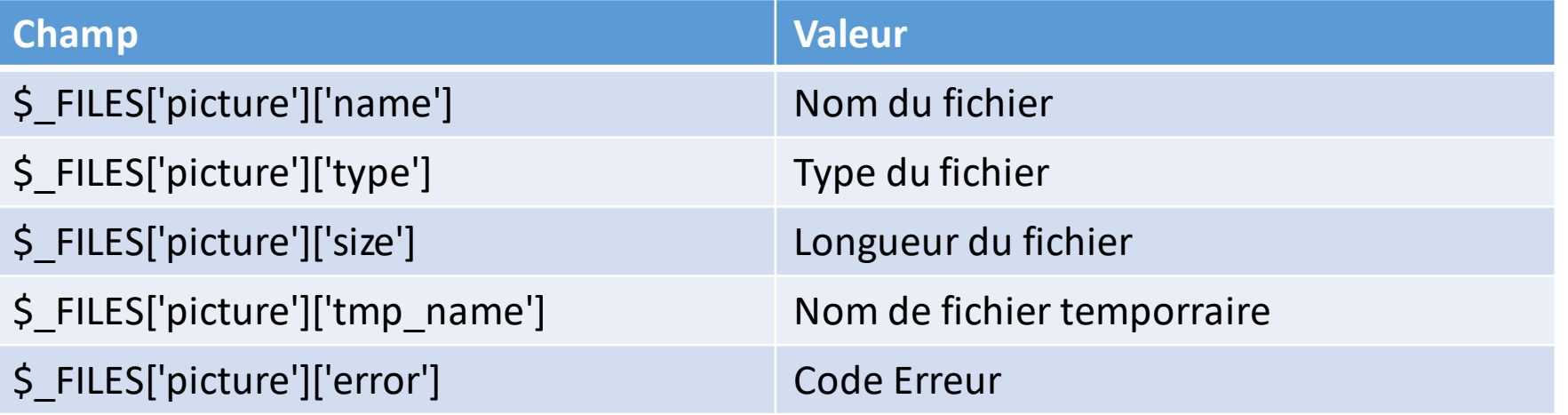

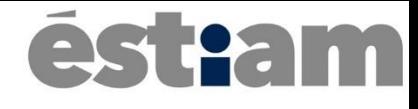

### Cookies & Sessions

Développement Web

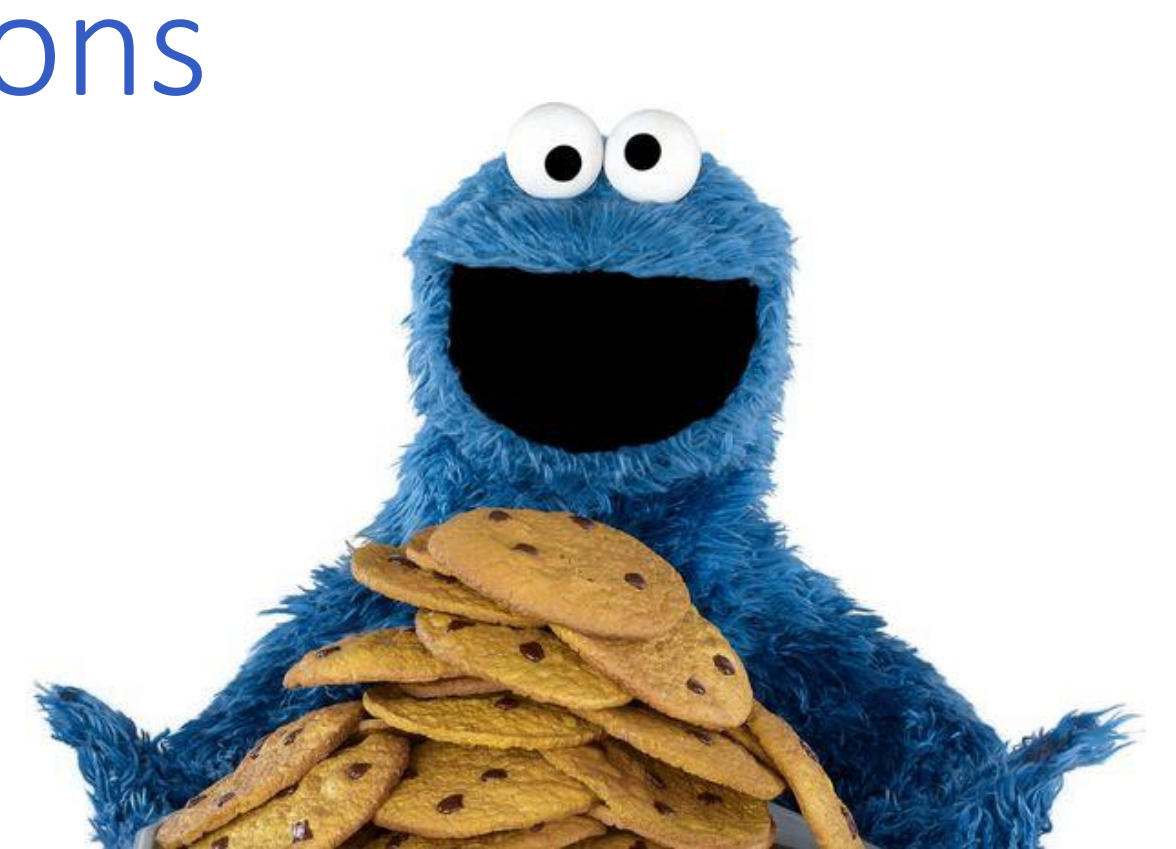

### Non ces cookies là ne se mangent pas

- Du texte stock au sein du navigateur
- Composées d'une ou plusieurs paires de clef-valeurs
- Souvent utilisés pour
	- L'authentification
	- Stockage des préferences
	- Panier de magasin

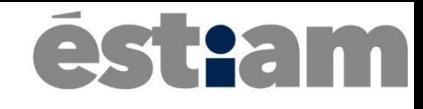

### Non ces cookies là ne se mangent pas

- Envoyé depuis le header HTTP
- Ont une date d'expiration
	- S'ils n'en n'ont pas -> détruit à la fermeture du navigateur

### Sous le capot

*GET /page1.php HTTP/1.1 Host: www.webdev.org*

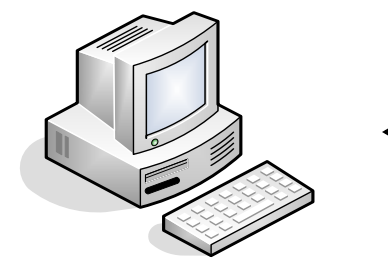

*HTTP/1.1 200 OK Content-type: text/html Set-Cookie: name=value*

*...*

*GET /page2.php HTTP/1.1 Host: www.webdev.org Cookie: name=value Accept: \*/\**

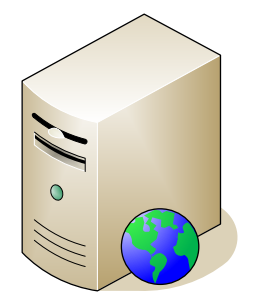

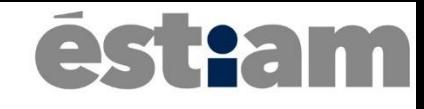

### Ajouter un cookie

**// Define a cookie that will exist until the browser terminates. setcookie('cookie1', \$content1); // Define a cookie that will exist during 30 days. setcookie('cookie2', \$content2, time() + 60 \* 60 \* 24 \* 30);**

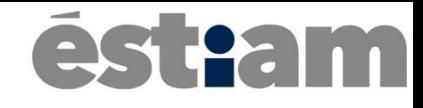

### Récupérer et utiliser un cookie

**echo \$\_COOKIE['cookie1'];**

**// Change the expiration date to 01 Jan 1970 00:00:01 GMT setcookie('cookie1', ' ', 1);**

- Stocker des informations relatives à l'utilisateur
- Rétention au delà de la requête
- Persistant pour une durée spécifique
- Conservé coté serveur et peut être utilisé par n'importe quel type

### am

- Persitants grâce à une clef session
	- Peut-être dissimulé grace aux
		- Cookies
		- URL rewriting

### É **stiam**

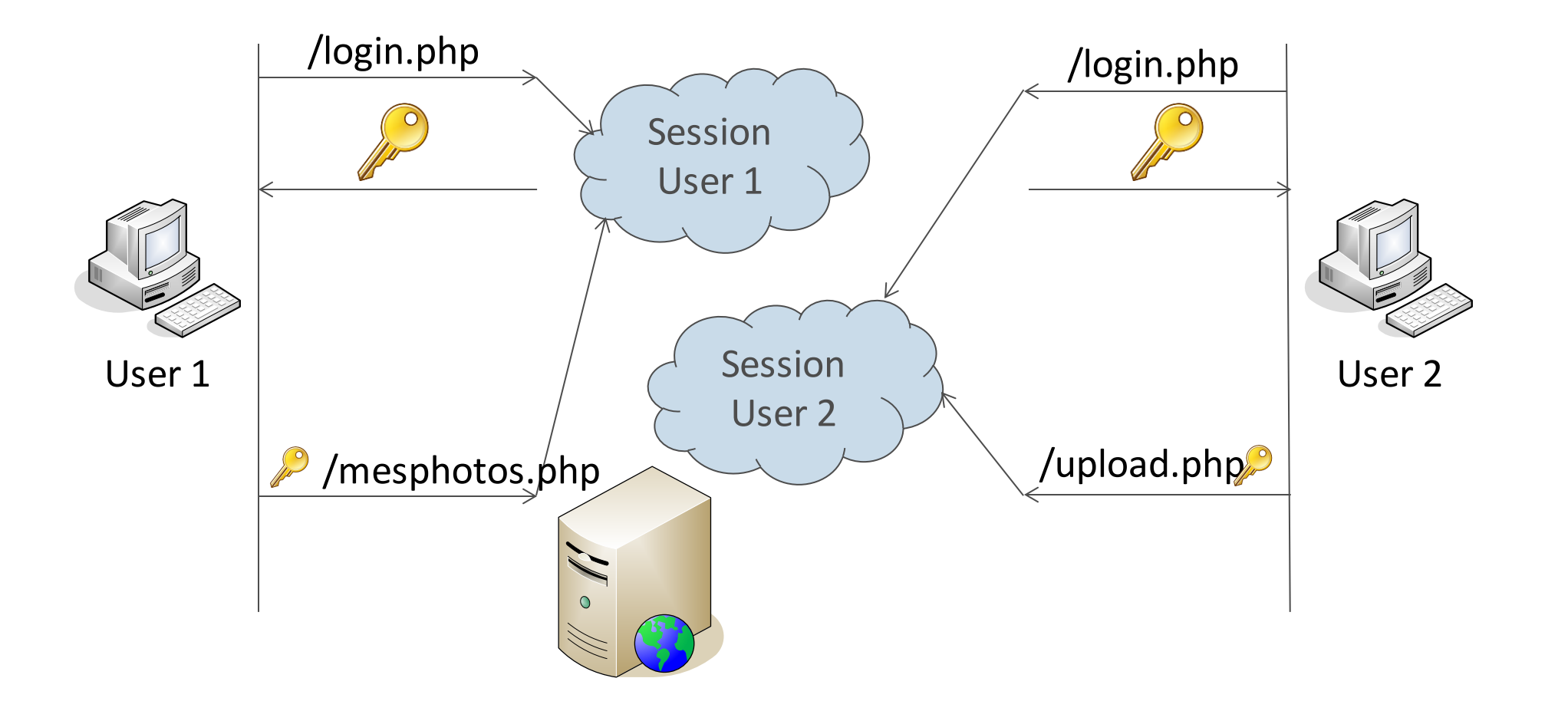

- Encore une variable prédéfinit :
- \$\_SESSION
	- Array associative contenant des variables de session
- Initialisation :
	- Session\_start() (boolean)
	- Créé une session ou récupère l'existant

### ést:am

```
session_start();
$_SESSION['username'] = $_POST['username'];
```

```
echo $_SESSION['username'] ;
```

```
unset($_SESSION['username']);
```

```
session_destroy();
```
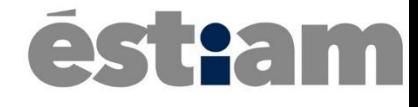

# L'inclusion

Développement Web

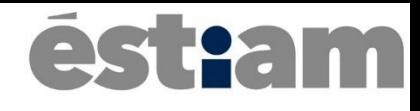

### Include/Require

- Il est possible d'inserer du contenu php dans un autre fichier grace à include et require
- Elles font toutes les deux la même chose
- Ne gèrent pas les erreurs de la même façon

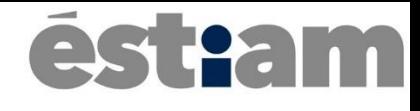

- Utile pour créer des fichiers réutilisables
- Stay DRY !

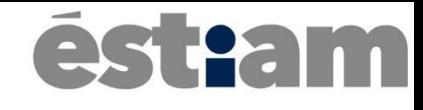

### Include/Require

- Include -> non-bloquant
- Require -> bloquant

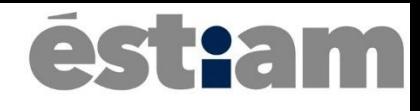

### Include/Require

- Il est possible d'insérer du contenu PHP dans un autre fichier grâce à include et require
- Elles font toutes les deux la même chose
- Ne gèrent pas les erreurs de la même façon

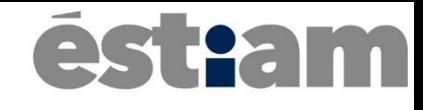

### Include\_once/Require\_once

• Evite les problèmes de l'inclusion multiple

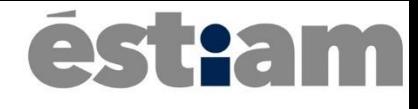

# Manipulation de fichiers

Développement Web

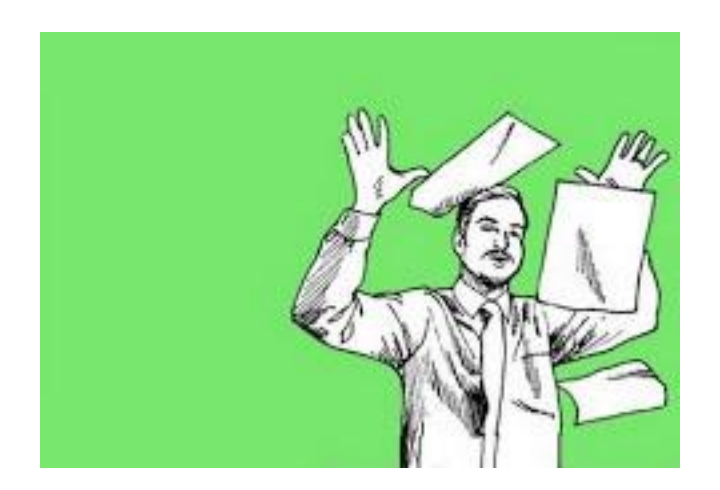

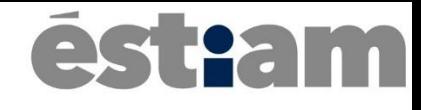

### File manipulations

- file\_exists()
- fopen()
- fclose()
- fread()

### $\bar{\mathbf{a}}$ steam

### File manipulations

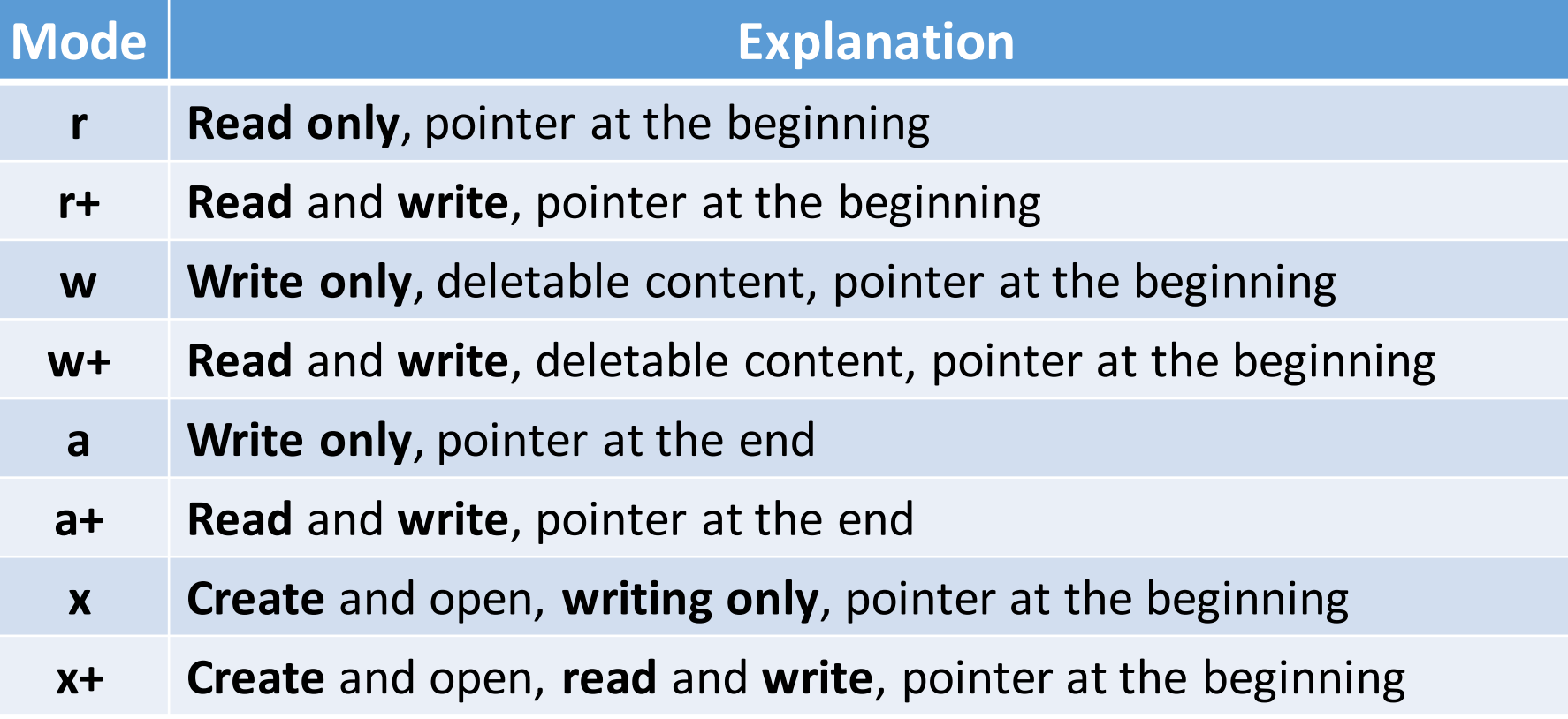

### **Pam**

### Lecture d'un fichier

```
$file = fopen("file.txt"
, "r");
$size = filesize("file.txt");
$content = fread($file, $size);
fclose($file);
echo $content;
```
### Lecture d'un fichier

```
$url = "http://www.website.com/file.txt";
$file = fopen($url, "r");
$content = "";
while($package = fread($file, 16)){
   $content = $content . $package;
}
fclose($file);
echo $content;
```
### <u>Sam</u>

### Folder manipulations

- opendir()
- readdir()
- closedir()

**\$folder = "my\_folder/"; \$dir = opendir(\$folder);**

```
while($file = readdir($dir)){
   echo "$file<br />";
}
closedir($dir);
```